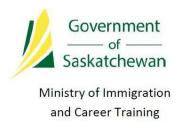

# SINP Online Application Guide For Saskatchewan Employers

For more information, please contact:
Government of Saskatchewan
Ministry of Immigration and Career Training
International Recruitment Unit
7<sup>th</sup> Floor – 1945 Hamilton Street
Regina, Saskatchewan, S4P 2C8

Telephone: (Canada 001) 833-613-0485 option 1 ext 2

Email: employerservices@gov.sk.ca

## **Table of Contents**

| 1.0 Register as a New Employer to Receive a Certificate of Registration | 3  |
|-------------------------------------------------------------------------|----|
| 2.0 Passwords                                                           | 9  |
| 3.0 Add Job Position                                                    | 10 |
| 4.0 Create a Candidate                                                  | 13 |
| 5.0 Adding a Contact/Third Party Representative                         | 16 |
| 6.0 Attaching Documents                                                 | 18 |
| 7.0 Certificate of Registration Renewal                                 | 20 |
| 8.0 View/Maintain Information                                           | 22 |
| 9.0 Terms and Definitions                                               | 24 |

## 1.0 Register as a New Employer to Receive a Certificate of Registration

- **1.1** Click <u>here</u> to access the Online SINP Administration Web Application.
- 1.2 Select the 'Create an Account' button

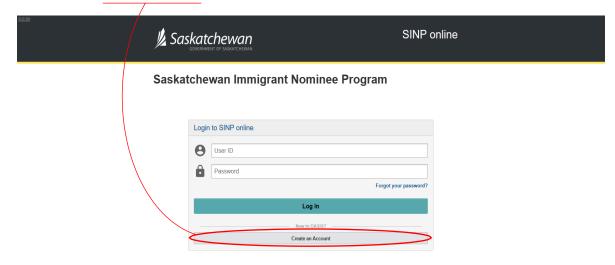

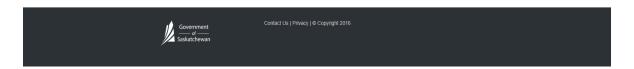

When prompted to select the registration type, choose 'Employers' and click the green 'Continue' button.

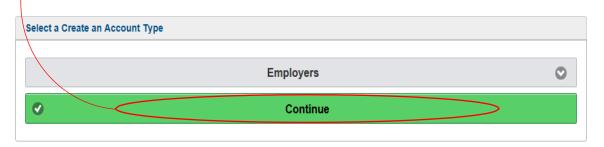

**1.3** Complete all fields and select **'Submit'** on the bottom of the page. This action will returnyou to the login page. A username and password will automatically be emailed to the email address submitted.

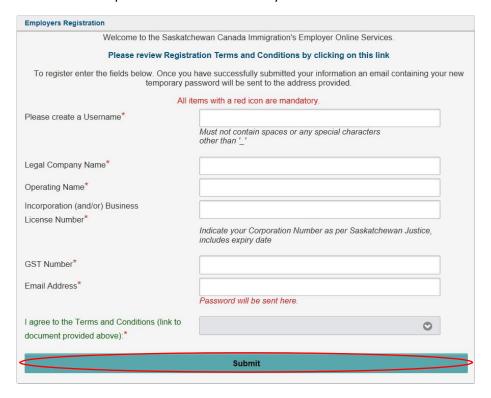

**1.4** Log-in using your temporary username and password provided in the email. You will be prompted to create a new password.

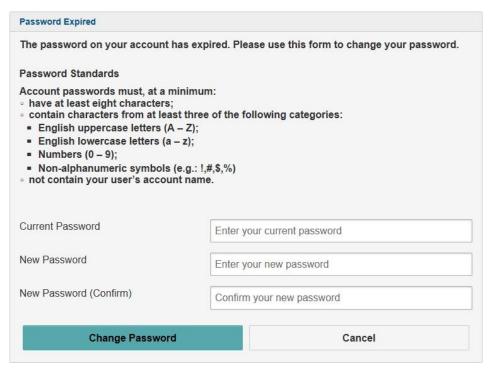

Once completed, this will bring you to your account homepage. To begin a new application, selection the icon on the top left titled 'Start a new application to Register with SINP'

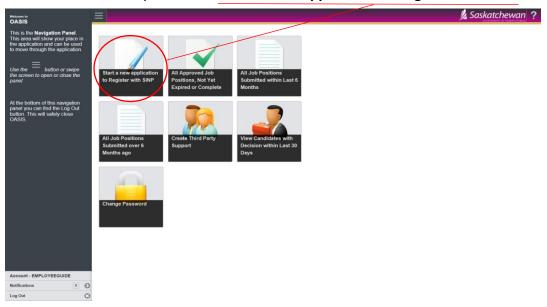

- **1.5** This will take you to an online form which will require you to complete **6 Steps**:
  - **Step 1:** General Company Contact Information
  - Step 2: Company Details
  - **Step 3:** Contact Information
  - Step 4: Disclosure Form
  - Step 5: Subscribe to SINP Services
  - Step 6: End of Application

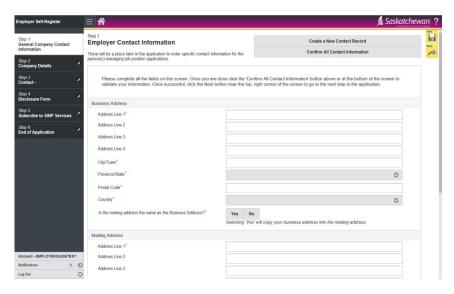

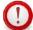

Do not submit your application until all fields are complete. Information submitted must beaccurate and verifiable.

To continue on to the next section of information, click 'Next' until all sections are filled. As the sections are being filled they will become green to indicate the step has been completed.

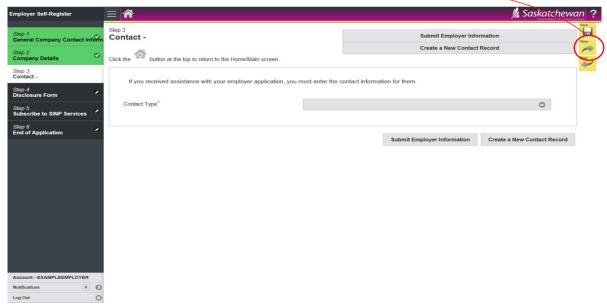

If you are working with a third-party representative, you are required to disclose them as a Third Party Representative in Step 3. Recruiters should not be listed as the authorization email. The authorization email should be the Company Owner/Key Company Representative, responsible for the overall account and foreign worker recruitment. The authorization email is also responsible for receipt of passwords to access the account.

Receipt of Correspondence: The account can identify multiple contacts who receive correspondence generated by activity in the account.

If multiple contacts will be using the account, you must return to step three and select 'Create a New Contact Record'. Once selected, fill out the contact information for each individual contact.

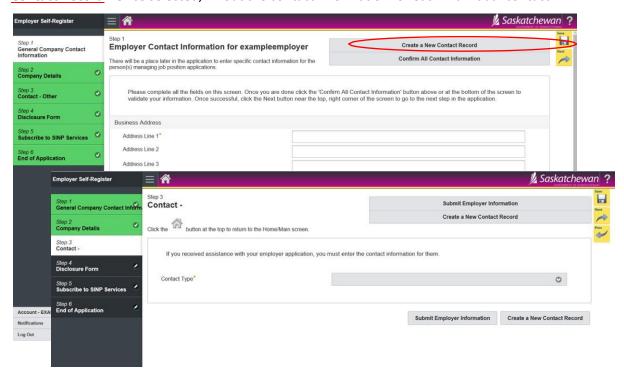

Once you have reached **Step 6 'End of Application'**, select **'Next'** to return to **Step 1**. If everything is complete, select **'Confirm all Contact Information'** followed by **'Submit Employer Information'**. This will submit your registration for review.

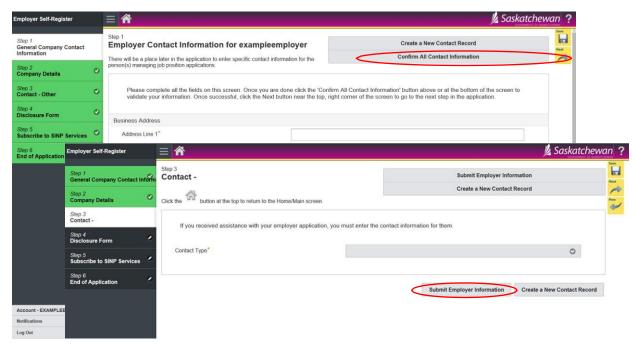

#### **Additional Notes:**

To check the status of your account, go to 'View/Maintain your information'. Select Step 2 'Company Details' and your status will be listed at the top right hand side of the page.

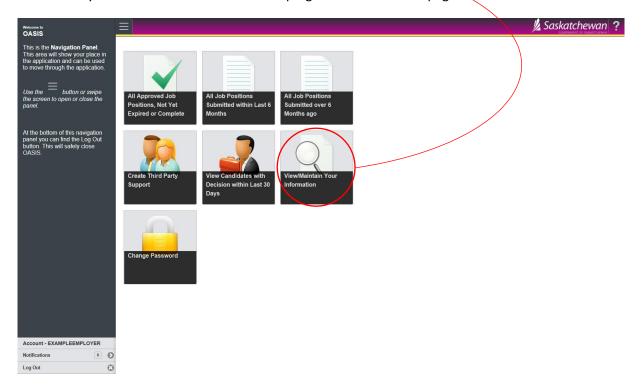

#### 2.0 Passwords

2.1 Go to the homepage and select 'Change Password'.

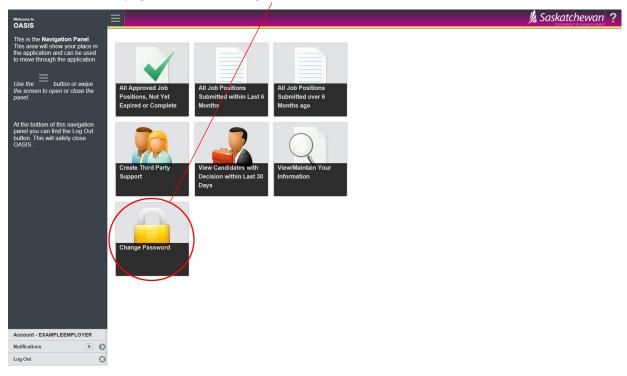

**2.2** Enter your current password and a new password into the required fields and then select **'Change Password'**.

If you forget your password, go to the login page, select 'Forgot your password?' and enter your User ID. A password will be sent to you via your authorization email.

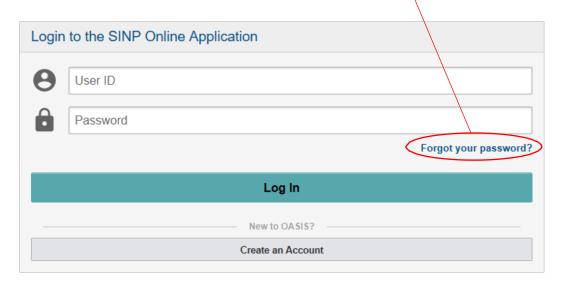

#### 3.0 Add Job Position

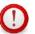

Positions may only be submitted by employers who have received a Certificate of Registration.

- **3.1** Log in to your active employer account online.
- **3.2** On the employer account home screen, select the 'Create New Preliminary Job Position Application' option.

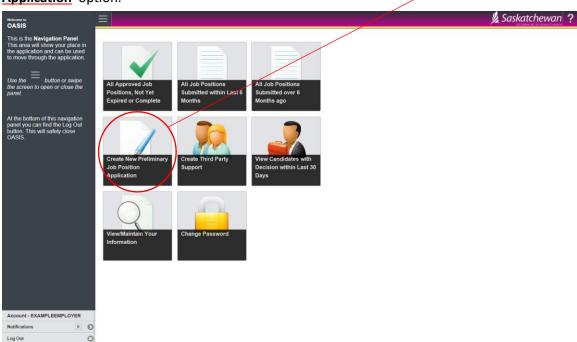

**3.3** Complete all questions under **Step 1 'Job Position'**. Once completed, **'Save'** (floppy disk icon) your responses and proceed by selecting the **'Next'** function located on the upper right hand side of the page.

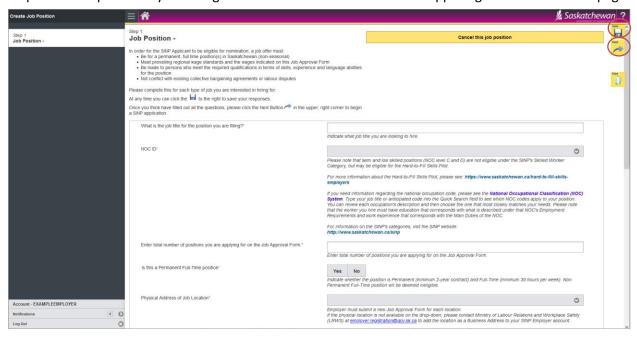

#### **Additional Notes:**

Recruitment through the **Hard-to-Fill Skills Pilot** requires employers to demonstrate efforts to recruit domestic workers and provide settlement supports to foreign workers.

If the job position is for a current employee who is working on a LMIA-supported work permit, you are required to attach a copy of the Labour Market Impact Assessment (LMIA) and a completed Employer Supports form.

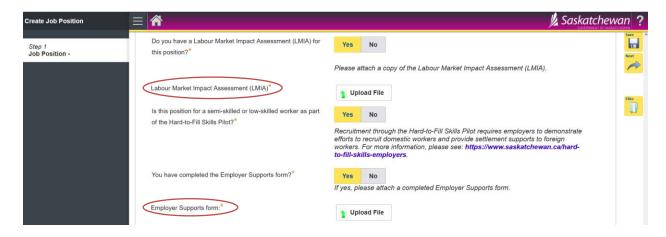

If the job position is for an employee who is not on LMIA-supported work permit OR for a foreign worker who is not a current employee, you are required to provide proof of domestic recruitment activities, SaskJobs ID for the position and a completed Employer Supports form. See the <a href="Employers Guide to Printing SaskJobs Order Information">Employees Guide to Printing SaskJobs Order Information</a> for how to print your SaskJobs order information.

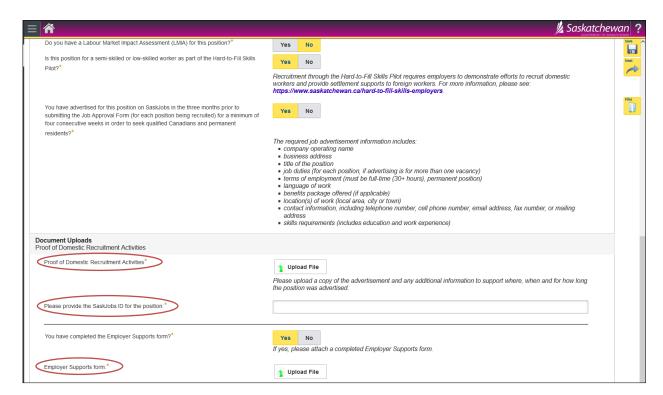

- **3.4** Continue to complete all questions throughout **Step 2**. For mobility between each of the steps(Step 1 to 2), use the next and previous functions located at the upper right-hand side of the screen. Note that you may only proceed to the next step once the information on the current step has been completed.
  - Step 2 Administrative Details
- **3.5** Upon completing **Step 2 'Administrative Details'**, review responses throughout **Step 1 to 2** and proceed to **Step 3 'End of Application'**. Select the **'Submit Job Position Application'** option. This activity will change the job status to Submitted for Review and will automatically return you to the employer account home screen.

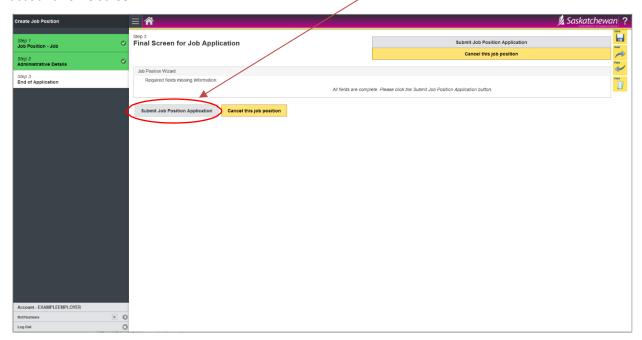

**3.6** To verify that you have submitted your job position application correctly, please choose the 'All Job Positions Submitted within the Last 6 Months' button located on the employer home screen. Find the corresponding job position that you have recently submitted. A successful submission will have the current status of 'Submitted for Review'.

#### **Additional Notes**

- \* A separate job position form for each different position must be completed and submitted.
- \* Upon the successful submission of a job position, the position will be reviewed by an Employer Services Consultant and, if the position meets SINP criteria, may be approved. A letter will be emailed out to the employer that day this is not a Job Approval Letter, just a receipt of the application.
- \* When a position is approved, you are ready to proceed to the 'Create a Candidate' section.

#### 4.0 Create a Candidate

- **4.1** Log in to your online active employer account.
- **4.2** On the employer account home screen, select the 'All Approved Job Positions, Not Yet Expired or Complete' option.

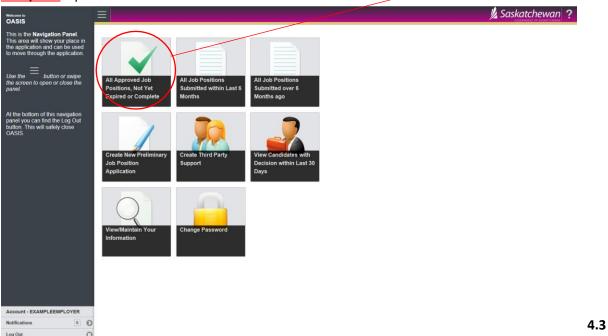

Locate the corresponding Job Position ID/Title for which you wish to add a candidate's name and proceed to choose the 'Click here to view' option.

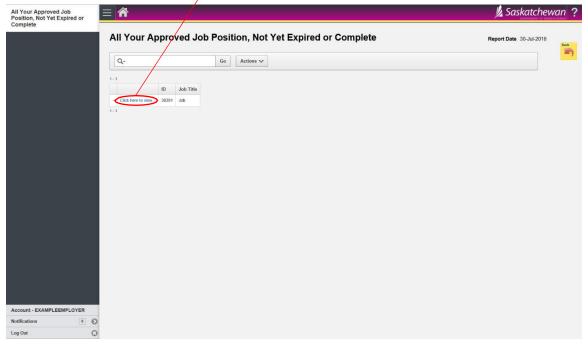

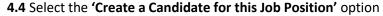

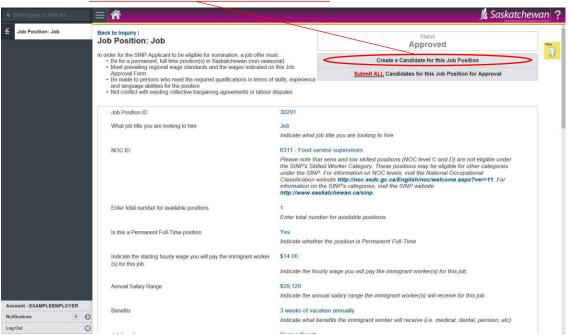

- **4.5** Complete the form with your candidate's information. You will require your candidate's full name and date of birth.
- **4.6** Upon completion, select 'Save' (floppy disk icon) located in the upper right hand side of the page.
- If you accidently save a blank candidates name, you will need to contact Employer Services to change this.
- **4.7** Select 'Submit only this Candidate for Approval' option. If the candidate information has been submitted successfully, a status confirmation will appear on the next page on the top right hand side.

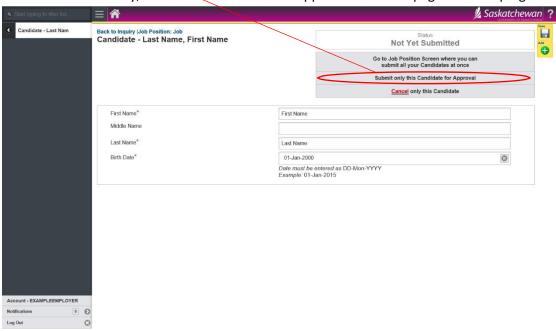

**4.8** The name of a candidate can be changed providing that the Job Approval Letter is valid and has not expired and the candidate has not applied for the SINP.

#### **Additional Notes**

- \* If multiple candidates need to be added under one approved job form, repeat steps 4.4 to 4.7 for each candidate.
- \* A successful candidate approval will automatically generate the **Candidate Specific Job Approval Letter** which will be emailed to the employer later on that day. The **Candidate Specific Job Approval Letter** must be provided to the candidate for their application to the SINP. The candidate requires the Candidate Specific Job Approval Letter AND Letter of Job Offer from the employer for their SINP application.
- \* All correspondence generated by SINP is electronic and automatically generated at 5:00 PM each day.
- \* If the candidate's application to SINP meets eligibility criteria, it may result in an SINP Nomination with applicable support documentation to apply for an IRCC work permit. The employer must pay a federal <a href="IRCC Employer Compliance Fee">IRCC Employer Compliance Fee</a> of \$230.00 prior to the candidate's application for the work permit. Please visit the <a href="IRCC Employer Portal">IRCC Employer Portal</a> for additional information.

## 5.0 Adding a Contact/Third Party Representative

- **5.1** Log in to your online active employer account.
- **5.2** Select 'View/Maintain Your Information' on the homepage.

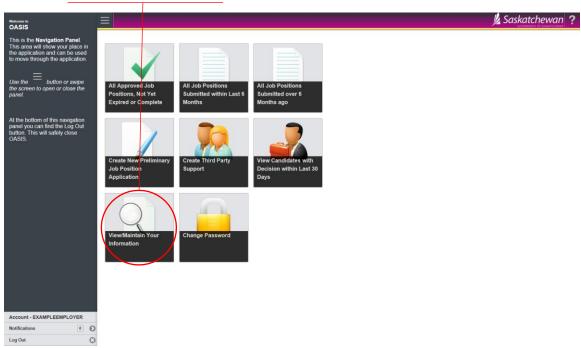

#### 5.3 Select 'Create a New Contact Record'.

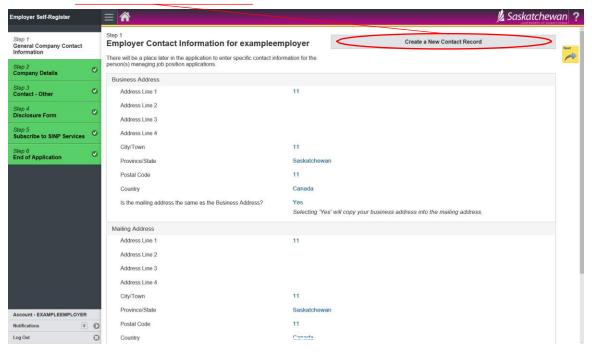

**5.4** Choose contact type, then complete all required fields below.

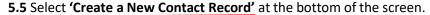

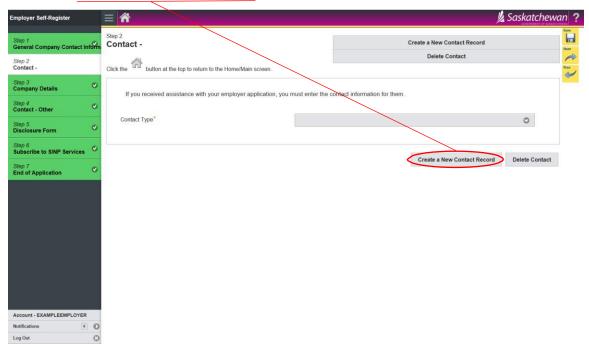

**5.6** This will create the new contact record. Fill out the required information and click on the **'Save'** button to ensure all changes are saved.

#### **Additional Notes**

\*Please contact Employer Services to update or add any contact information at <a href="mailto:employerservices@gov.sk.ca">employerservices@gov.sk.ca</a>.

#### **6.0 Attaching Documents**

**6.1** For items where document inline upload is required, select **'Upload File'**.

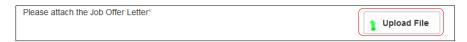

Select 'Browse' and choose the file you want to upload, then click Upload File.

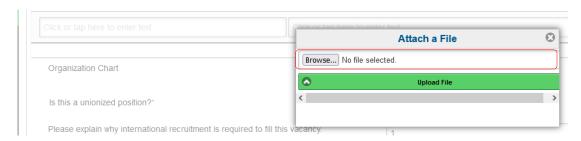

If you are submitting additional optional documents, you may also click 'Add an Additional Document'.

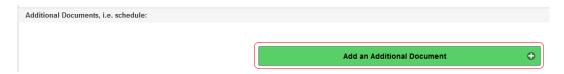

Clicking this button will open an inline upload section.

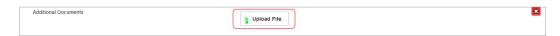

Alternatively, you can also attach documents under Files folder described below.

**6.2** Select the 'Files' option on the right hand side of the page. This can be seen when maintaining employer information or when viewing a job position.

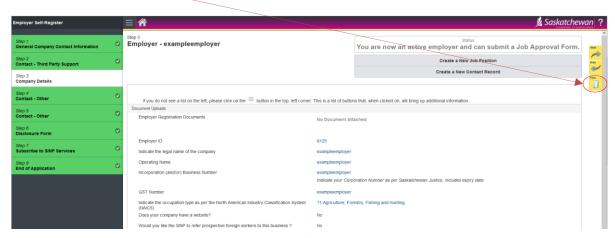

**6.3** This is where all previously saved files will be stored and also where new files can be attached. Select **'Attach a File'** to attach new files.

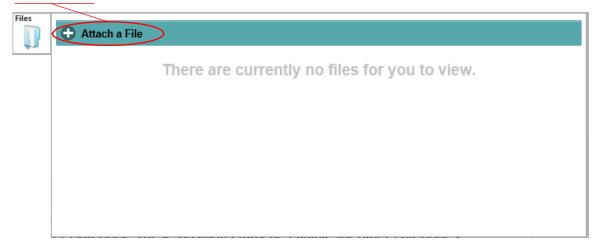

**6.4** Select 'Browse...', choose the document that you wish to upload from your computer and select 'Upload File'.

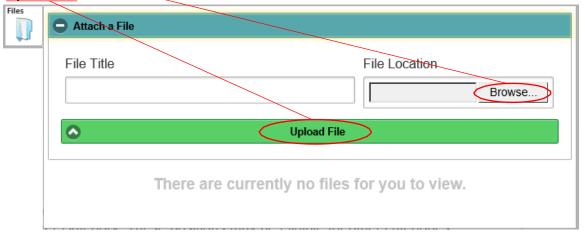

### 7.0 Certificate of Registration Renewal

**7.1** When the account status is at 'Renewal Required', after logging in you will see the options of either 'Renew Certificate' or 'Voluntary Withdrawal of Certificate of Registration'.

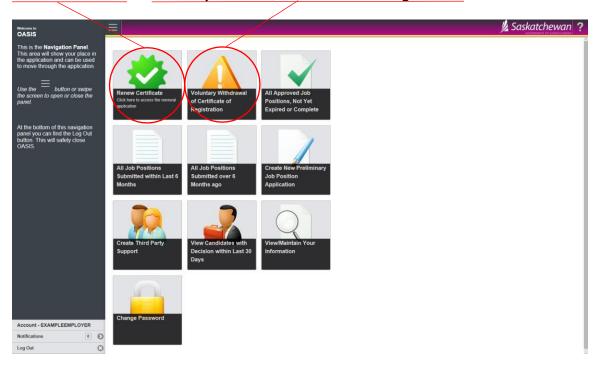

**7.2** After selecting 'Renew Certificate' you will be taken to the Certificate Renewal screen. The Certificate Renewal screen will allow you to Review the Terms and Conditions and complete the following contact information form. Before submitting renewal, ensure that all of the information in your account is up date and accurate (this can be done by selecting 'View/Maintain Your Information' from the homepage).

The individual who is submitting the contact information for the Certificate of Registration Renewal must also be a contact for the account. When this information in complete, select 'Apply for Renewal'.

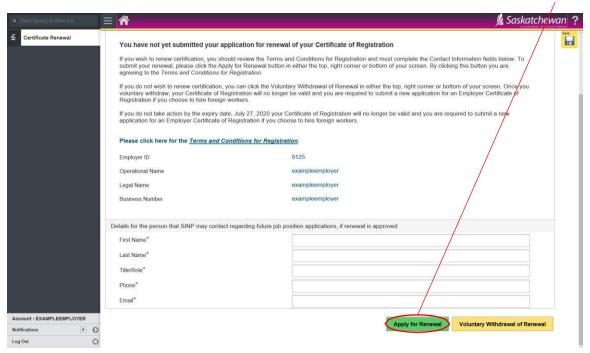

This will complete the renewal process and submit your information to be reviewed.

The Certificate of Registration will be valid for two years from the date of renewal. Reminders about the renewal process will be sent at 90, 60 and 30 day intervals prior to the expiry date.

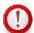

If the account has not been renewed by the final expiry date, a new Certificate of Registration will be required.

## 8.0 View/Maintain Information

**8.1** To view or make changes to your business/contact information select <u>'View/Maintain Your Information'</u> from your account homepage.

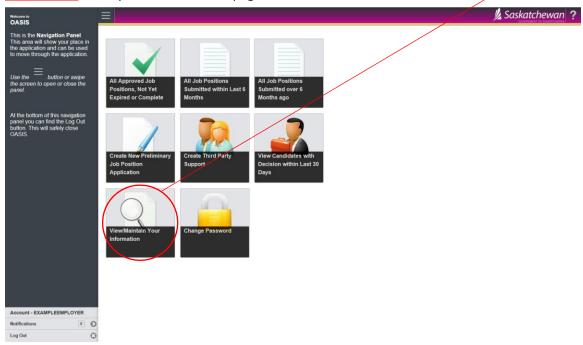

**8.2** On this page you will have the ability to look over all of the account information. To see your current account status, select **Step 2 'Company Details'** and your status will be listed in the upper right.

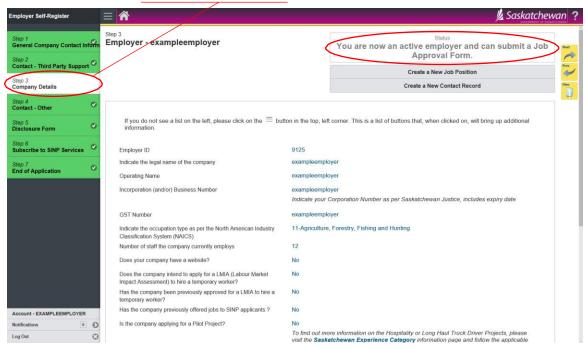

**8.3** When the account status is set to 'Active' you will only have the ability to change Contact Information.

To add a contact to the account, go to Step 3 and select 'Create a New Contact Record'.

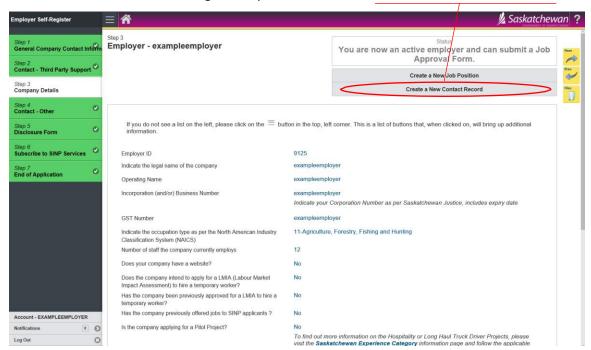

Once all of the fields have been filled, select the 'Save' button.

## 9.0 Terms and Definitions

| Term:             | Definition:                                                                |
|-------------------|----------------------------------------------------------------------------|
| Active:           | The account has been reviewed and activated. A Certificate of              |
|                   | Registration is issued. Active account is ready for positions to be        |
|                   | submitted for pre-approval.                                                |
| Approved:         | The position meets SINP criteria and is approved. The candidate can be     |
|                   | added to the position.                                                     |
| Canadian Visa     | A Citizenship and Immigration Canada (IRCC) immigration office outside     |
| Office:           | Canada, typically located at a Canadian Embassy, Canadian Consulate        |
|                   | General, or Canadian High Commission.                                      |
| Certificate of    | A certificate issued by a province or territory that recommends a foreign  |
| Nomination:       | national for permanent residence under the Provincial Nominee              |
|                   | Program. The Certificate of Nomination is issued by Immigration Services   |
|                   | Branch (ISB). For more information, contact ISB at (306) 798-7467 or       |
|                   | immigration@gov.sk.ca.                                                     |
| Certificate of    | A valid Certificate of Registration pursuant to the Foreign Worker         |
| Registration:     | Recruitment & Immigration Services (FWRIS) Act. For more information,      |
|                   | contact Labour Relations and Workplace Safety (LRWS) at (306) 798-1350     |
|                   | or employer.registration@gov.sk.ca.                                        |
| Compulsory        | To work in a compulsory apprenticeship trade you must hold a               |
| Trade:            | journeyperson certificate or be registered as an apprentice with the       |
|                   | Saskatchewan Apprenticeship and Trade Certification Commission.            |
|                   | Additional information can be found at: <u>Saskatchewan Apprenticeship</u> |
|                   | and Trade Certification Commission (SATCC).                                |
| Designated        | This is an occupation recognized as a trade by the <u>Saskatchewan</u>     |
| Trade:            | Apprenticeship and Trade Certification Commission (SATCC).                 |
| Employer          | Employer Services Branch (ESB) helps existing and potential                |
| Services Branch:  | Saskatchewan employer develop, recruit and retain a productive             |
|                   | workforce to improve labour market outcomes for all stakeholders.          |
|                   | The division assists employers with strategic workforce planning and       |
|                   | provides support to <u>Hire, Train and Manage Employees</u> which includes |
|                   | Saskatchewan Immigration and the job approval process, National Job        |
|                   | Bank, Saskjobs.ca, Canada Saskatchewan Job Grant, and Apprenticeship       |
|                   | to meet workforce needs. For more information, contact ESB at (306)        |
|                   | 787-7428 or employerservices@gov.sk.ca.                                    |
| Foreign National: | A person who is not a Canadian citizen or permanent resident, and          |
|                   | includes a stateless person.                                               |
| Foreign Worker    | A person who, for a fee or compensation, provides recruitment services.    |
| Recruiter:        | The Recruiter must be licensed under FRWISA. For more information,         |
|                   | visit Immigration Consultant and Foreign Worker Recruiter Licensing and    |
|                   | Responsibilities.                                                          |

| Foreign Worker:                                  | A temporary resident who is legally allowed to work in Canada on a temporary basis.                                                                                                    |
|--------------------------------------------------|----------------------------------------------------------------------------------------------------|
| Immigration<br>Consultant:                       | A person who, for a fee or compensation, provides immigration services.  For more information, visit <u>Immigration Consultant and Foreign Worker</u> <u>Recruiter Licensing and Responsibilities</u> .                                                                                                    |
| Immigration<br>Services:                         | Services that assist a foreign national in immigrating to Saskatchewan, including: (i) researching and advising on immigration opportunities, laws or processes; (ii) preparing or assisting in the preparation, filing and presentation of applications and documents related to immigration; (iii) representing a foreign national to or before immigration authorities; and (iv) providing or procuring settlement services. For more information,                                                                                                    |
| Immigration<br>Services Branch:                  | refer to Guidelines for Defining Recruitment and Immigration Services.  Candidates interested in living and working in Saskatchewan or supported by a Saskatchewan employer with a job offer can apply to the SINP for Certificate of Nomination. Candidates eligible for an SINP Certificate of Nomination will receive work permit support documents to apply for a work permit. Candidates can apply to the federal department of Immigration, Refugee and Citizenship Canada (IRCC) with the provincial nomination for permanent residency. SINP applications are processed by the Immigration Services Branch (ISB). For more information, contact ISB at 1 (833) 613-0485 or immigration@gov.sk.ca. |
| Ineligible:                                      | The position submitted does not meet SINP criteria.                                                                                                    |
| International<br>Mobility<br>Program:            | This program allows employers to hire or bring in foreign workers without the need of a Labour Market Impact Assessment (LMIA). Exemptions from the LMIA process are available where there are reciprocal benefits for Canadians and other competitive advantages for Canada.                                                                                                    |
| Job Approval<br>Letter:                          | Employers applying to the Saskatchewan Immigrant Nominee Program (SINP) will be required to apply for a Job Approval Letter. Job Approval Letters are issued by Employer Services Branch and are required for an SINP application. For more information, contact ESB at (306) 787-7428 or <a href="mailto:employerservices@gov.sk.ca">employerservices@gov.sk.ca</a> .                                                                                                    |
| Labour Market<br>Impact<br>Assessment<br>(LMIA): | A document that an employer in Canada must usually get before hiring a foreign worker. A positive LMIA will show that there is a need for a foreign worker to fill the job and that no Canadian worker can do the job. A positive LMIA is sometimes called a Confirmation Letter.                                                                                                    |
| Labour Relations<br>and Workplace<br>Safety:     | Labour Relations and Workplace Safety (LRWS) encourages healthy, safe and productive workplaces by setting, promoting and enforcing employment and occupational health and safety standards. LRWS works with businesses, labour groups, workers and other stakeholders to foster a positive environment. For more information, contact LRWS at 1 (833) 613-0485 or <a href="mailto:employer.registration@gov.sk.ca">employer.registration@gov.sk.ca</a> .                                                                                                    |

|                                           | <u></u>                                                                                                    |
|-------------------------------------------|----------------------------------------------------------------------------------------------------|
| National Occupation Classification (NOC): | This is a tool that provides a standardized system for understanding Canadian occupations. It describes duties, skills, interests, aptitudes, education requirements and work settings for occupations in the Canadian labour market                                                                                                    |
| NOC Matrix:                               | A chart called the <u>National Occupation Classification Matrix 2011</u> shows the relationship between skill types and skill levels within the NOC system. It provides an overview of the entire classification structure.                                                                                                    |
| Nominate:                                 | The term used by the Government of Saskatchewan to describe the assessment and selection of individuals by the Saskatchewan Immigrant Nominee Program (SINP) for immigration. The SINP nominates approved individuals/applicants to the Government of Canada (Immigration, Refugees and Citizenship Canada) for permanent residency. Nominees apply to Immigration, Refugees and Citizenship Canada (IRCC) for permanent residency and undergo health, security, and criminality screening by IRCC. |
| Permanent<br>Resident Visa:               | A document issued by a IRCC visa office overseas to a foreign national. It allows that person to travel to Canada to become a permanent resident.                                                                                                    |
| Permanent<br>Resident:                    | A permanent resident is someone who has been given permanent resident status by immigrating to Canada, but is not a Canadian citizen.                                                                                                    |
| Post-Graduation<br>Work Permit:           | A document issued by IRCC to eligible foreign students who have: (i) graduated from an approved program of study at an eligible post-secondary institution in Canada that is participating in the Post-Graduation Work Permit Program; (ii) applied to IRCC within 90 days of completing all degree or program requirements. It allows the bearer to work legally in Canada after completing studies                                                                                                |
| Principal<br>Applicant:                   | When a family applies together, one member must be the main or "principal" applicant.                                                                                                    |
| Professional<br>License:                  | In some professions, you require a license in order to work in that occupation (i.e. nurse, doctor, engineer, etc.). For information on regulated and non-regulated occupations in Canada, visit Is my occupation regulated? And Job Bank.                                                                                                    |
| Provincial<br>Nominee<br>Program (PNP):   | A program that allows provinces and territories to nominate candidates for immigration to Canada.                                                                                                    |
| Provincial or territorial nominee:        | Someone who is nominated for immigration to Canada by a provincial or territorial government that has a Provincial Nominee Program.  Nominees have the skills, education and work experience needed to make an immediate economic contribution to the province or territory that nominates them.                                                                                                    |
| Recruitment<br>Representatives:           | A recruiter is someone who assists an employer to find a worker or assists workers in connecting with an employer. Recruiters cannot assist someone with their immigration application. For more information, visit                                                                                                    |

|                                         | T                                                                                                    |
|-----------------------------------------|----------------------------------------------------------------------------------------------------|
|                                         | Immigration Consultant and Foreign Worker Recruiter Licensing and Responsibilities.                                                                                                    |
| Recruitment<br>Services:                | Services that assist a foreign national or employer to secure employment for a foreign national in Saskatchewan, including: (i) finding or attempting to find employment in Saskatchewan for a foreign national; (ii) assisting or advising an employer in the hiring of a foreign national; (iii) assisting or advising another person in doing the things mentioned in sub clauses (i) and (ii); (iv) referring a foreign national to another person who does the things mentioned in sub clauses (i) and (ii); and, (v) providing or procuring settlement services. For more information, refer to Guidelines for Defining Recruitment and Immigration Services.                                                                                                    |
| SINP Registered Employer:               | An employer who holds a Certificate of Registration to use with either federal or provincial immigration streams.                                                                                                    |
| Regulated<br>Occupations:               | Some jobs in Canada require that you have a special license before you can begin work. These are called regulated occupations. Most regulated occupations require that you have specialized education and experience. A regulatory body sets the standards for the profession and eligibility criteria. In order to work in a regulated occupation with mandatory (compulsory) certification or licensing, you must have a license or certificate or be registered with the regulatory body for your occupation before you begin work. Physicians and electricians are examples of workers who need to be licensed in order to do their job. For information on regulated and non-regulated occupations in Saskatchewan and Canada, visit Is my occupation regulated? And Job Bank. |
| Settlement<br>Services:                 | Services provided to assist a foreign national in adapting to the Saskatchewan economy or community.                                                                                                    |
| SINP-Registered<br>Employer:            | An approved Saskatchewan employer that is registered with the SINP and is able to hire foreign workers and nominees.                                                                                                    |
| Study Permit:                           | A document issued by IRCC that authorizes a foreign national to study at an educational institution in Canada for the duration of the program of study. It sets out conditions for the student such as: (i) whether their travel within Canada is restricted, and; (ii) when they have to leave. An employee on a Study Permit can only work full-time during off seasons.                                                                                                    |
| Submitted for Review:                   | The application has been successfully completed and is ready for SINP review. An Employer Services Consultant will be in contact shortly.                                                                                                    |
| Suspended:                              | Account is inactive until further notice.                                                                                                    |
| Temporary<br>Foreign Worker<br>Program: | This program allows employers to hire foreign workers to fill short-term labour and skill shortages when no Canadians are available to do the job. A Labour Market Impact Assessment is needed to hire through this program. Foreign workers hired as part of this program are referred to as temporary foreign workers. They may get a work permit only after a                                                                                                    |

|                  | Labour Market Impact Assessment has concluded that no Canadians are available to do the job.                                                                                                    |
|------------------|----------------------------------------------------------------------------------------------------|
| Temporary        | An official counterfoil document issued by a visa office abroad that is                                                                                                    |
| Resident Visa:   | placed in a person's passport to show that he or she has met the requirements for admission to Canada as a temporary resident (a visitor, student or worker). A counterfoil is a specially designed sticker on which missions abroad print visa information. Informally known as a visitor or tourist visa, the TRV may be issued for single or multiple entries to Canada. |
| Update Required: | Additional information must be provided by the employer.                                                                                                    |
| Work Permit:     | A document issued by IRCC that authorizes a person to work legally in                                                                                                    |
|                  | Canada. It sets out conditions for the work such as: (i) the type of work                                                                                                    |
|                  | they can do; (ii) the employer they can work for; (iii) where they can                                                                                                    |
|                  | work, and; (iv) how long they can work.                                                                                                    |